## ACCOUNT MANAGER ACCESS RESTRICTION REQUEST FORM

### **Section 1: Account Level Restricted Access – All Non-Admin Users on Account (Optional)**

Instructions: List Account Number(s) below and check any functionality for restricted access at an account level. If account numbers require different access restrictions please use a separate form for each account.

#### **Account Number(s) for below changes: \_\_\_\_\_\_\_\_\_\_\_\_\_\_\_\_\_\_\_\_\_\_\_\_\_\_\_\_\_\_\_\_\_\_\_\_\_\_\_\_\_\_\_\_\_\_\_\_\_\_\_\_\_\_\_\_\_\_**

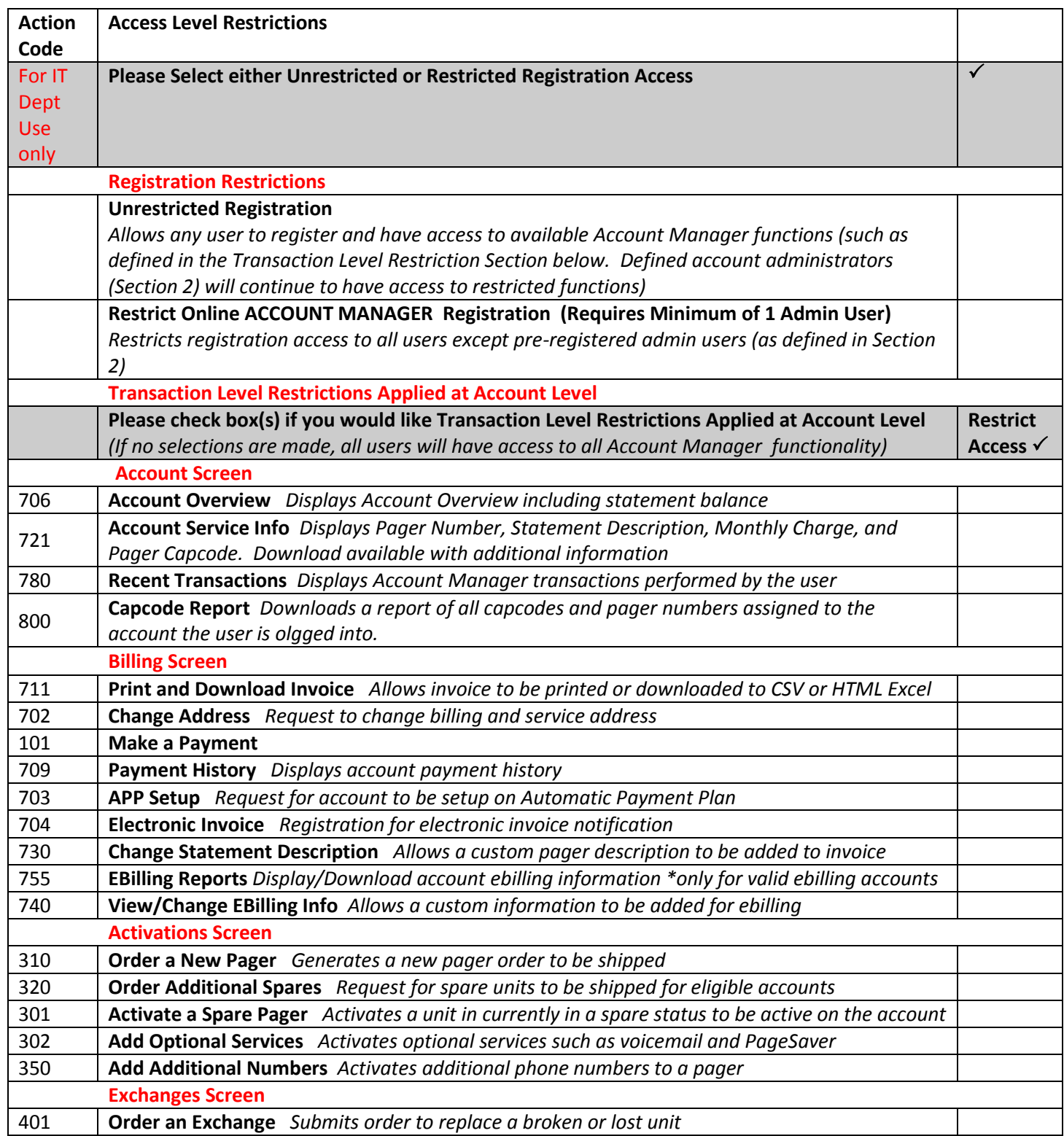

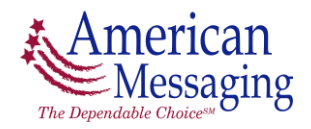

## ACCOUNT MANAGER ACCESS RESTRICTION REQUEST FORM

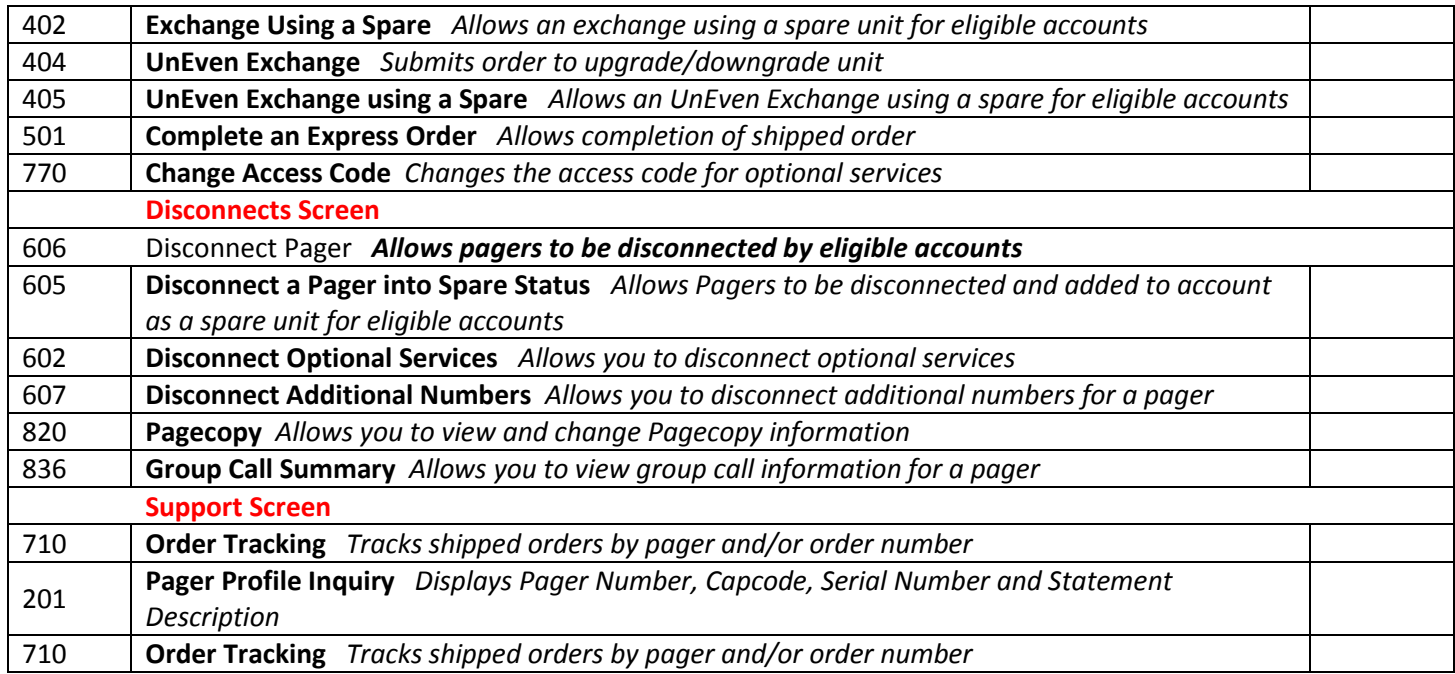

**Section 2: Admin User Access** (Minimum of one Admin User required if Restrict Online Account Manager Registration was checked above, otherwise section is optional)

Instructions: Please check type of admin access requested by User ID and Account Number(s).

- Basic Admin User has unlimited access to specified account numbers only.
- Super Admin User has unlimited access to all accounts. Only one account number is required for the form, all other accounts can be added online in Account Manager.

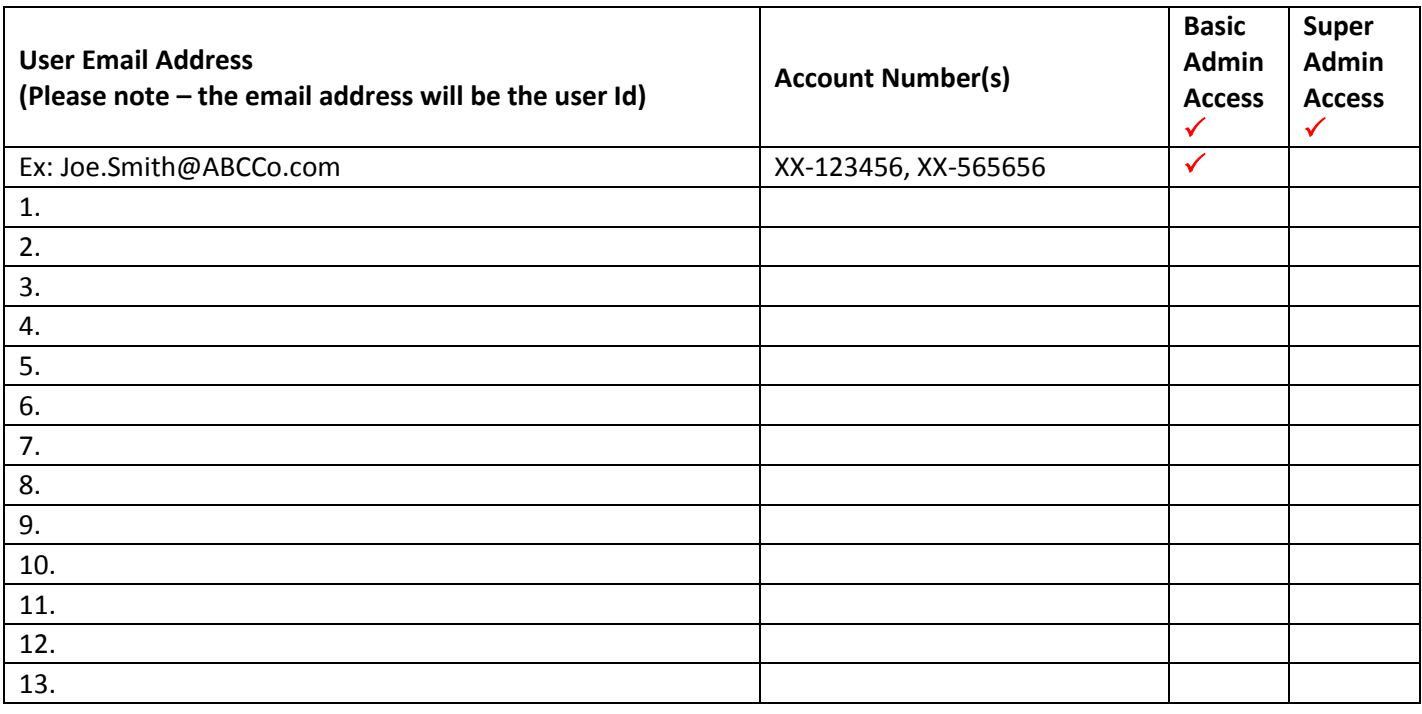

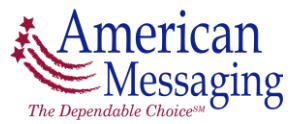

# ACCOUNT MANAGER ACCESS RESTRICTION REQUEST FORM

### **Section 3: Account Manager Authorized Contact Information for Above Request**

By signing below you are authorizing the above users to perform transactions and view account information using *Account Manager*. Please retain a copy of this request for your records.

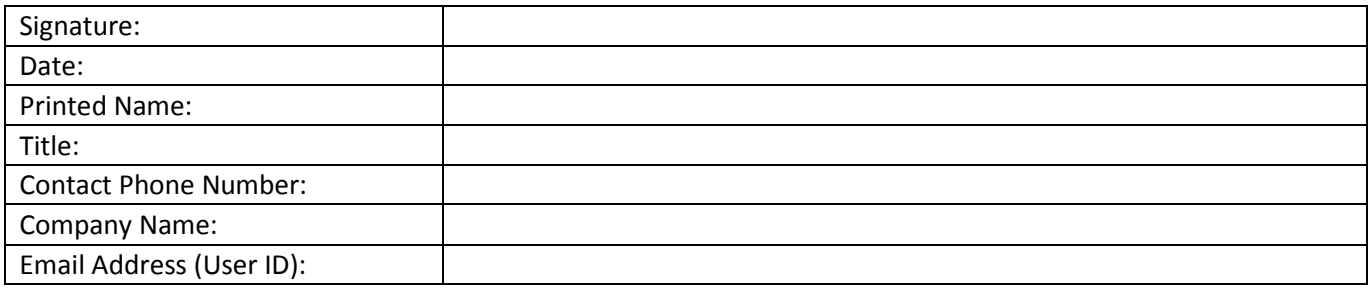

Please retain a copy of the completed form for your records and fax original signed form (214) 222-6441. The access changes will be completed within 24 hours and a confirmation email will be sent to the requestor.

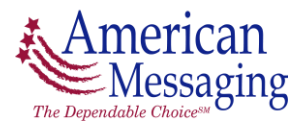